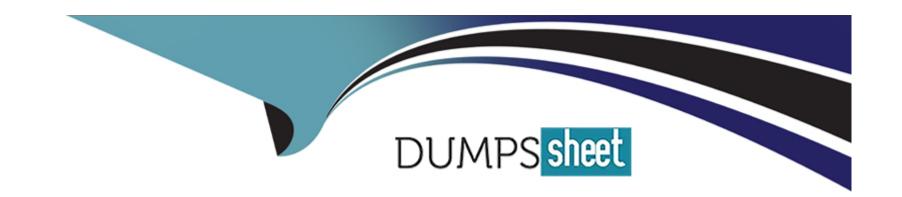

# Free Questions for P11-101 by dumpssheet

Shared by Ryan on 12-12-2023

For More Free Questions and Preparation Resources

**Check the Links on Last Page** 

# **Question 1**

**Question Type:** MultipleChoice

When does a chargeback occur?

### **Options:**

- A- when the buyer returns a product from the seller's web site
- B- when the seller cannot deliver the product due to lack of inventory
- C- when currency exchange rates change between the time the purchase has been made and the product delivered
- D- when the buyer contacts their credit card-issuing bank to initiate a refund for a purchase made on the buyer's credit card

#### **Answer:**

D

### **Question 2**

**Question Type:** MultipleChoice

| A Merchant of Record (MOR) is responsible forsentence.) | and | (Select the two answers that correctly complete the |
|---------------------------------------------------------|-----|-----------------------------------------------------|
|                                                         |     |                                                     |
| Options:                                                |     |                                                     |
| A- converting payment from one currency to another      |     |                                                     |
| B- delivery of products/services to the buyer           |     |                                                     |
| C- issuing credit cards to buyers                       |     |                                                     |
| D- managing chargebacks and disputes                    |     |                                                     |
| Answer:                                                 |     |                                                     |
| B, D                                                    |     |                                                     |
| Question 3                                              |     |                                                     |
| Question Type: MultipleChoice                           |     |                                                     |

When using Digital Goods for Express Checkout, what value should be passed to the JavaScript method when launching an embedded payment flow?

| Options:                                                                                                    |
|----------------------------------------------------------------------------------------------------|
| A- orderld from DoExpressCheckoutPayment API response                                                           |
| B- transactionId from DirectPayment API response                                                                |
| C- preapprovalkey from Preapproval API response                                                                 |
| D- token from SetExptressCheckout API response                                                                  |
|                                                                                                    |
| Answer:                                                                                                    |
| D                                                                                                    |
|                                                                                                    |
|                                                                                                    |
| Question 4                                                                                                    |
| Question Type: MultipleChoice                                                                                   |
| Which two of the following are not valid buttons for which you can generate HTML code from within your account? |

Options:

A- Add To Cart

| B- Buy Now                                                                               |  |  |
|------------------------------------------------------------------------------------------|--|--|
| C- Donation                                                                              |  |  |
| D- Invoice                                                                               |  |  |
| E- Pay Me                                                                                |  |  |
| F- Subscription                                                                          |  |  |
|                                                                                          |  |  |
| Answer:                                                                                  |  |  |
| D, E                                                                                     |  |  |
|                                                                                          |  |  |
|                                                                                          |  |  |
|                                                                                          |  |  |
| Question 5                                                                               |  |  |
| Question 5 Question Type: MultipleChoice                                                 |  |  |
|                                                                                          |  |  |
|                                                                                          |  |  |
| Question Type: MultipleChoice                                                            |  |  |
| Question Type: MultipleChoice                                                            |  |  |
| Question Type: MultipleChoice                                                            |  |  |
| Question Type: MultipleChoice  What does a payment status of "Unclaimed" mean?           |  |  |
| Question Type: MultipleChoice  What does a payment status of "Unclaimed" mean?  Options: |  |  |

| C- Bank account was not confirmed.                                                         |   |
|--------------------------------------------------------------------------------------------|---|
| D- eBay account was never confirmed.                                                       |   |
|                                                                                            |   |
| Answer:                                                                                    |   |
| A                                                                                          |   |
|                                                                                            |   |
|                                                                                            |   |
| Question 6                                                                                 |   |
| Question Type: MultipleChoice                                                              | _ |
| The variable custom (Choose the phrase that completes the sentence correctly.)             |   |
| Options:                                                                                   | _ |
| A- Is a pass-through variable for your own tracking purposes, which buyers do not see      |   |
| B- Sets the text for the Return to Merchant button on the PayPal Payment Complete page     |   |
| C- Is used to upload the contents of a third-party shopping cart or a custom shopping cart |   |
| D- Is set to 1 to have PayPal generate usernames and initial passwords for subscribers     |   |

E- Allows buyers to specify the quantity of items in the shopping cart

| uestion Type: Mul                   | ipleChoice                                                                                                    |
|-------------------------------------|----------------------------------------------------------------------------------------------------|
| When setting up the sentence.)      | chained payment using Adaptive Payments Pay APIs, (Choose the option that correctly completes                                             |
|                                     |                                                                                                    |
|                                     |                                                                                                    |
| Options:                            | uas to be one of the receivers                                                                                                    |
| A- the API caller                   | nas to be one of the receivers nore than one primary receiver                                                                             |
| A- the API caller B- there can be n | nas to be one of the receivers fore than one primary receiver mount to the primary receiver in Pay API is the total amount of the payment |

# **Question 8**

**Question Type:** MultipleChoice

When a merchant accepts payments via PayPal, which charge would violate the PayPal User Agreement?

### **Options:**

- A- Handling Charges
- **B-** PayPal surcharge
- C- Tax Charges
- **D-** Shipping Charges

#### **Answer:**

В

### **Question 9**

**Question Type:** MultipleChoice

| The Instant Update/Callback API is used for (Choose the best description to complete the sentence.) |
|----------------------------------------------------------------------------------------------------|
|                                                                                                    |
| Options:                                                                                            |
| A- Triggering PayPal to send out an email to the merchant.                                          |
| B- Triggering PayPal to send out an email to the buyer.                                             |
| C- Updating your shopping cart or site to verify that an order has successfully completed.          |
| D- Updating the PayPal Review page with shipping options, insurance, and tax information.           |
| E- Updating existing recurring payment profiles on your account.                                    |
|                                                                                                    |
| Answer:                                                                                             |
| D                                                                                                   |
|                                                                                                    |
| Question 10                                                                                         |
| Question Type: MultipleChoice                                                                       |
| The Button Manager API enables you to (Choose the option that best completes the sentence.)         |

#### **Options:**

- A- Create hosted buttons to be used specifically with your Payflow Pro and Payflow Link accounts, to be able to accept payments
- B- Programatically create IPN and PDT buttons to be used for your website or for a 3rd party checkout you may have set up on your site
- C- Programatically create, edit, and delete Website Payment Standard buttons hosted on PayPal, and track product inventory associated with these buttons
- D- Create Express Checkout buttons on the fly, allowing variables to be dynamically populated as needed

#### **Answer:**

С

### **To Get Premium Files for P11-101 Visit**

https://www.p2pexams.com/products/p11-101

### **For More Free Questions Visit**

https://www.p2pexams.com/paypal/pdf/p11-101

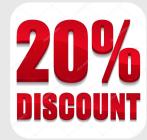